## CB12

## IDENTIFICATION

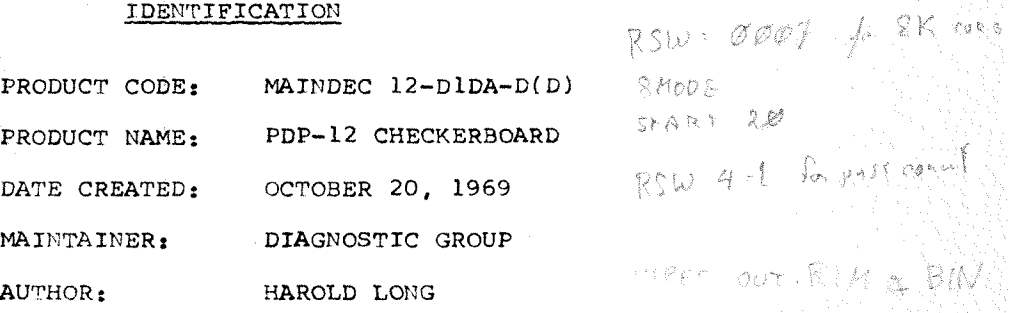

# COPYRIGHT © 1969<br>DIGITAL EQUIPMENT CORPORATION

 $\frac{1}{2} \left( \frac{1}{2} \right)$  $\gtrsim$  $\label{eq:2.1} \mathcal{L}(\mathcal{L}^{\text{max}}_{\text{max}}(\mathcal{L}^{\text{max}}_{\text{max}})) \leq \frac{1}{2} \sum_{i=1}^{2} \frac{1}{\left(\sum_{i=1}^{n} \mathcal{L}^{\text{max}}_{\text{max}}\right)^2} \left(\sum_{i=1}^{n} \mathcal{L}^{\text{max}}_{\text{max}}\right)^2 \leq \frac{1}{2} \sum_{i=1}^{2} \frac{1}{\left(\sum_{i=1}^{n} \mathcal{L}^{\text{max}}_{\text{max}}\right)^2} \left(\sum_{i=1}^{n} \math$ 

 $\frac{1}{2} \sum_{i=1}^{n} \frac{1}{i} \sum_{j=1}^{n} \frac{1}{j} \sum_{j=1}^{n} \frac{1}{j} \sum_{j=1}^{n} \frac{1}{j} \sum_{j=1}^{n} \frac{1}{j} \sum_{j=1}^{n} \frac{1}{j} \sum_{j=1}^{n} \frac{1}{j} \sum_{j=1}^{n} \frac{1}{j} \sum_{j=1}^{n} \frac{1}{j} \sum_{j=1}^{n} \frac{1}{j} \sum_{j=1}^{n} \frac{1}{j} \sum_{j=1}^{n} \frac{1}{j} \sum_{j=1}^{n$ 

#### ABSTRACT

l.

Pr

PUP-12 checkerboard is designed to test the operation of the PDP~12 memory, from <sup>4</sup> to 32K. It accomplishes this by using the <sup>L</sup> mode instructions LAM (link & AC added to memory, sum in AC and memory), ADM (AC added to memory, sum in AC and memory), and SAE (skip if accumulator is equal to designated memory register). The algorithim used for testing is to first set the memory cell under test to 5252; second, set the AC to 6525, and rotate it into the line one place, resulting in the AC =  $(1)$  5252 (the  $(1)$  indicating the link is set); third, <sup>a</sup> LAM is performed into the test cell and two comparisons made; once for the AC = 2525, and once for memory equal to the AC. Fourth, an ADM is performed; since the AC is now equal to 2525, and memory equal to 2525, the sum will be 5252. Another test of the AC and memory is made. If any of the comparisons fail, an error routine is entered; otherwise, the memory target address is incremented and testing continued.

This test will cycle throughout all available memory, as determined by the right switches.

#### $\overline{2}$ . REQUIREMENTS

## 2.1 Equipment

- a) Any PDP~12 Computer, (with or without EXT. memory)
- b) An AER-33 teletype or equivalent.

## 2.2 Preliminary Programs

- a) Insure that the binary loader is operating properly.<br>b) If this test will not run as indicated, verify proce
- If this test will not run as indicated, verify processor operation with CP Test <sup>1</sup> (INSTST). No other programs are necessary.

#### $3.$ LOADING PROCEDURES

3.1 Method

This program must be loaded with the binary loader. If you are unfamiliar with the proper binary loading procedures refer to "Appendix A" of this program, otherwise procede with the following:

- a) Set the teletype reader switch to FREE.<br>b) Open the teletype reader and insert the
- b) Open the teletype reader and insert the program tape so that the arrows on the tape are visible to and pointing toward the operator.
- c) Close the reader and set the reader switch to START.
- $d)$  Set the teletype front panel switch to ON LINE<br>e) Set the LEFT switches to 7777.
- e) Set the LEFT switches to 7777.<br>f) Set the RIGHT switches to 4000
- f) Set the RIGHT switches to  $4\cancel{\emptyset}\cancel{\emptyset}\cancel{\emptyset}$ .<br>q) Set the MODE switch to 8 mode.

g) Set the MODE switch to 8 mode.<br>h) Depress I/O preset.

- Depress I/O preset.
- i) Depress START LS.
- j) when the program tape has been read the ACCUMULATOR must be ØØØØ if it is not, a read-in error has occured and one might try reloading the binary loader.
- k) Remove the program tape from the reader.

#### $4.$ STARTING PROCEDURES

- a) Set the RIGHT Switches SR7 thru <sup>11</sup> to the amount of memory available, in  $lk$  segments, within the range  $\emptyset$  to 37. (In a 4K machine this would be  $\emptyset$  $\emptyset$  $\emptyset$ 3).
- b) Set the MODE switch to 8 mode.<br>c) Depress I/O preset.
- 
- d) Depress START 20.
- c) Depress I/O preset.<br>d) Depress START 20.<br>e) The program, when r The program, when properly running, will cause the data field lights to appear to be counting up, and the teletype bell to ring at intervals dependent upon the amount of memory being tested.
- f) Attempting to test non—existent memory may result in program destruction or false error printouts.

#### $5.$ ERROR ROUTINE

## Switch Settings

In general, SRØ-3 allows selection of the error mode. With all Switches equal to zero, the sequence would be: (BLT) — OPERATOR SELECTS ANY ADDITIONAL ERROR OPTIONS AND DEPRESSES THE CONTINUE SWITCH -(ERROR PRINTOUT) - (NEXT CELL TESTED)  $SRØD = 1$  SUPPRESS HALT  $SR\emptyset1 = 1$  SUPPRESS PRINTOUT  $SRØ2 = 1$  SCOPE LOOP ON FAILING CELL  $SR\emptyset3 = 1$  LOOP ON SELECTED FIELD With SR $\cancel{0}$  = 1, the right switches  $\cancel{0}$ 7-11 must contain the field you wish to test, within the range  $\beta$  to 37. The diagnostic<br>field you wish to test, within the range  $\beta$  to 37. The diagnostic rieto you wish to test, within the range p to 37. The drag<br>will cycle within this field, stopping only in the event of an error.  $SR\emptyset4 = 1$  DUMP PASS COUNTER Setting this switch to <sup>a</sup> one causes <sup>a</sup> type out of the contents of the pass counter. A start 2 $\emptyset$  will set the counter to  $\emptyset\emptyset\emptyset\emptyset$ .

 $S$ R $\emptyset$ 5 = 1 INHIBIT BELL RING AT END OF PASS.

Error Printout

The error printout has the following general form:

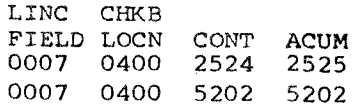

The message is interpreted as follows: FIELD - The data field being tested, within the range 0 to 37. LOCN - The <sup>10</sup> bit address within that field. CONT - The contents of that location; this should equal the AC. ACUM  $\sim$  The contents of the AC. This should equal either 2525 or 5252.

## 5.3 Error Analysis

Compare the memory contents against the contents of the AC. In the first example, it is apparent that the AC is correct, indicating proper data acquisition, but that memory is bad, indicating poor write response in memory » this could be either inhibit current, memory timing, or bad cores.

In the second example, both memory and the AC are the same, but the data is bad, indicating poor read response. This could be marginal sense amps, memory timing, or bad cores.

These are examples only, and are not to be taken as <sup>a</sup> hard & fast rule.

ph

 $\label{eq:3.1} \begin{array}{ccccc} \alpha & \alpha & \alpha & \alpha \\ \end{array}$ 

/RSW 07 TO 11 ARE SET TO THE HIGHEST MEMORY BANK AVAILABLE,<br>/within the Range 0 To 37, In a 4K Machine, This would be<br>/0003; With RSW 03=1, The desired bank Must be in the Switches, 6525  $\sum_{i=1}^{n}$ /PDP-12 CHECKERBOARD, MAINDEC 12-D1DA-L<br>/COPYRIGHT DIGITAL EQUIPMENT CORP., MAYNARD, MASS.  $\overline{a}$ /THE ALGORITHM USED FOR TESTING IS TO SET<br>/THE MEMORY CELL UNDER TEST TO 5252, AND THE AC<br>/THE AC IS ROTATED INTO THE LING ONE PLACE<br>/AND A LAM TO THE TEST CELL EXECUTED<br>/A SAE IS EXECUTED FOR TESTING PURPOSES AND THE /THIS TEST IS DESIGNED TO CHECK THE OPERATION VOF THE POP-12 INSTRUCTION "LEM"<br>VIT MAKES USE OF THE "READ -MODIFY -WRITE<br>VEEMORY CYCLE TO TEST MEMORY RELIABLILITY.<br>VIHE PROGRAM OCCUPIES CELLS 0000 TO 0300<br>VIN BANK 0. IT WILL CHECK ALL OTHER MEMORY /RSW 00=1, INHIBIT ERROR HALT<br>/RSW 01=1, INHIBIT ERROR TYPEOUT<br>/RSW 02=1, SCOPE LOOP ON FAILING CELL<br>/RSW 04=1, DUMP PASS COUNTER<br>/RSW 05=1, INHIBIT BELL /AN ERROR WILL CAUSE ENTRY INTO THE 28 START MODE, AAUTHOR: HAROLD LONG /ROUTINE CONTINUED /SWITCH SETTINGS:  $\infty$ /1/0 PRESET TO /ERROR ROUTINE EJECT /AVAILABLE. 82 s 0004 0005<br>0006 0044 0046 **0000** 0001 **2905 ØØØ3** 0246 2041 0042 3043 8845 0047  $995R$ 

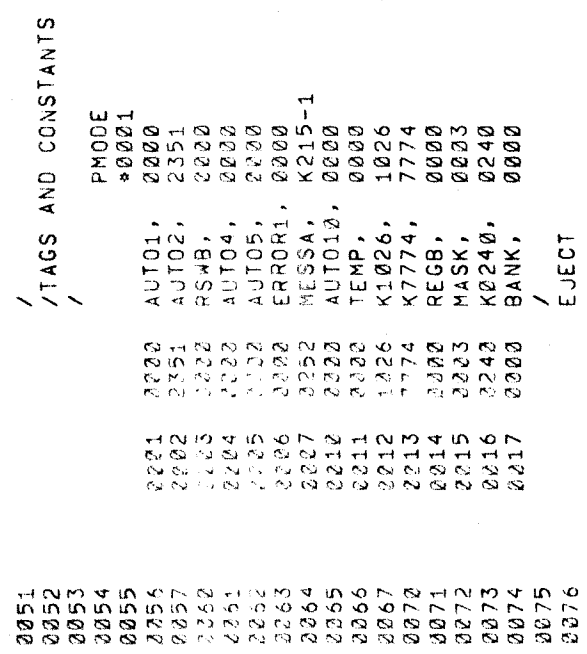

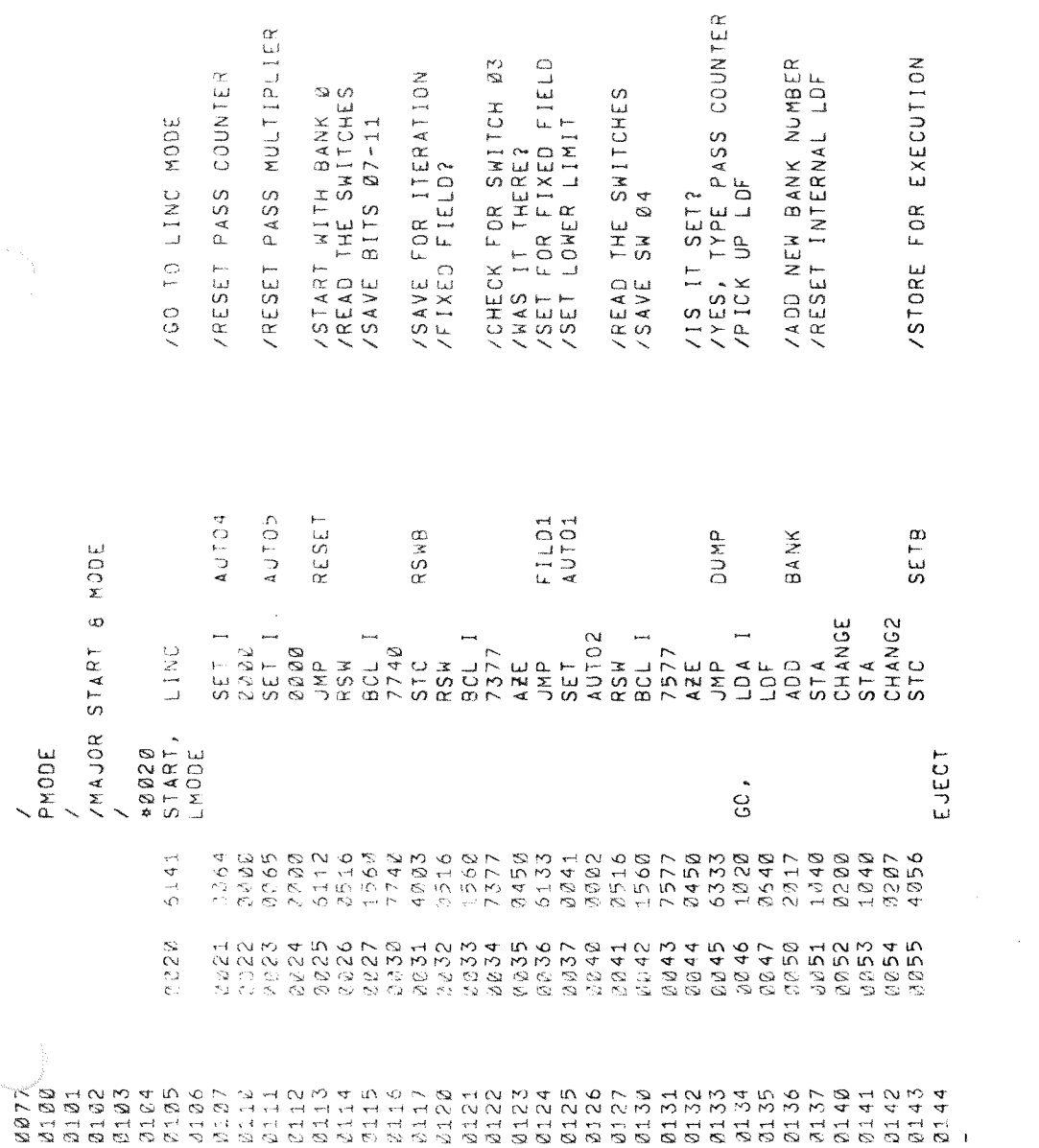

 $\sim 10^{11}$ 

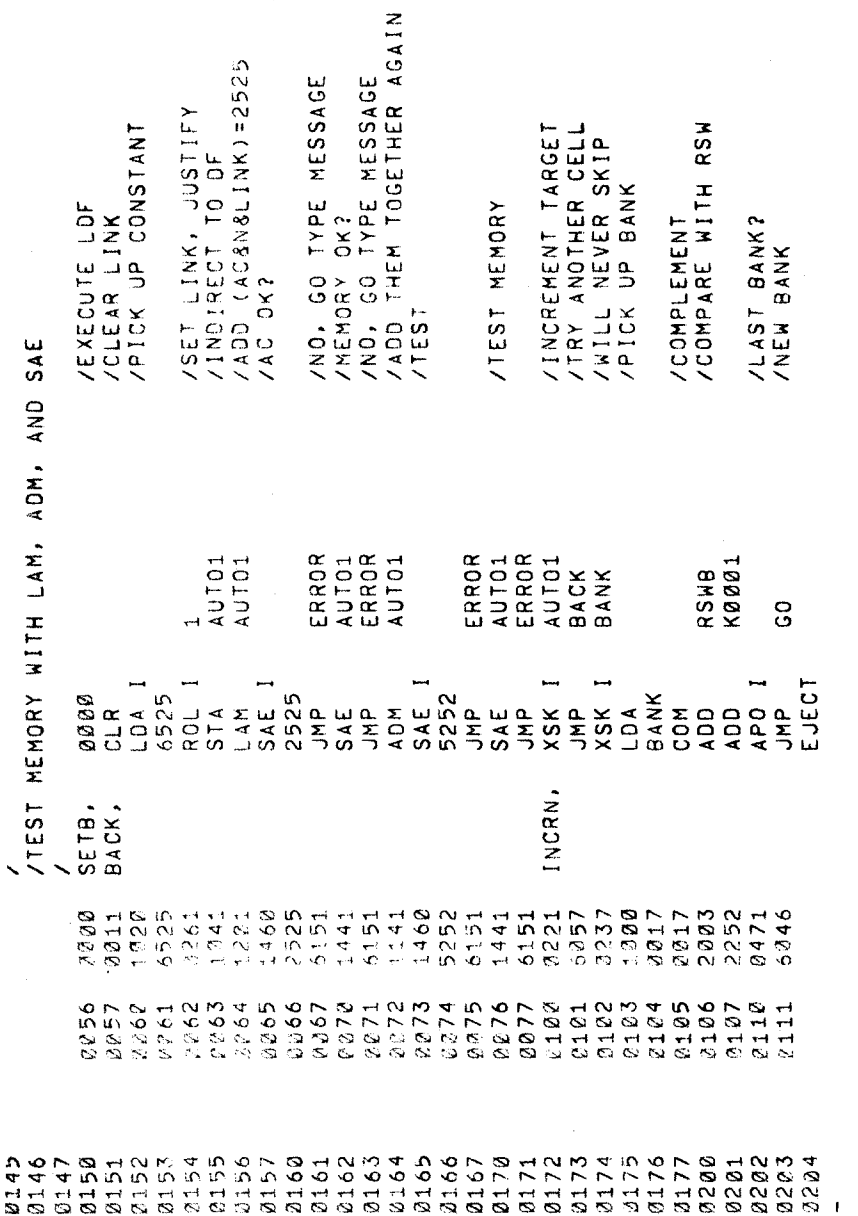

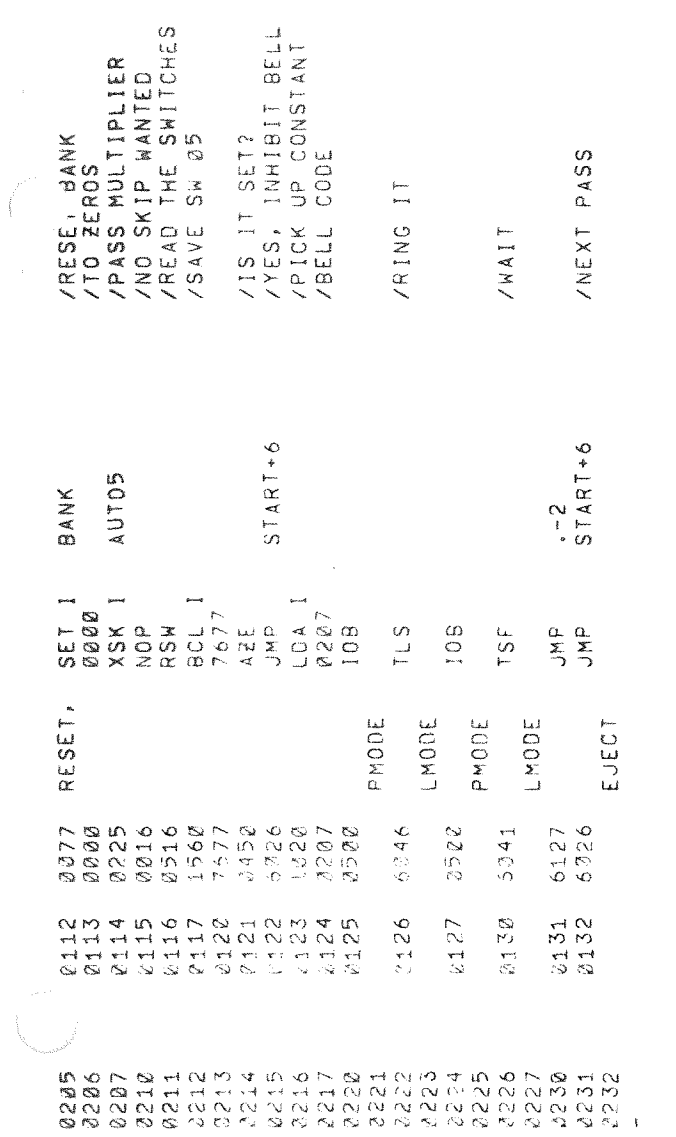

 $\epsilon$ 

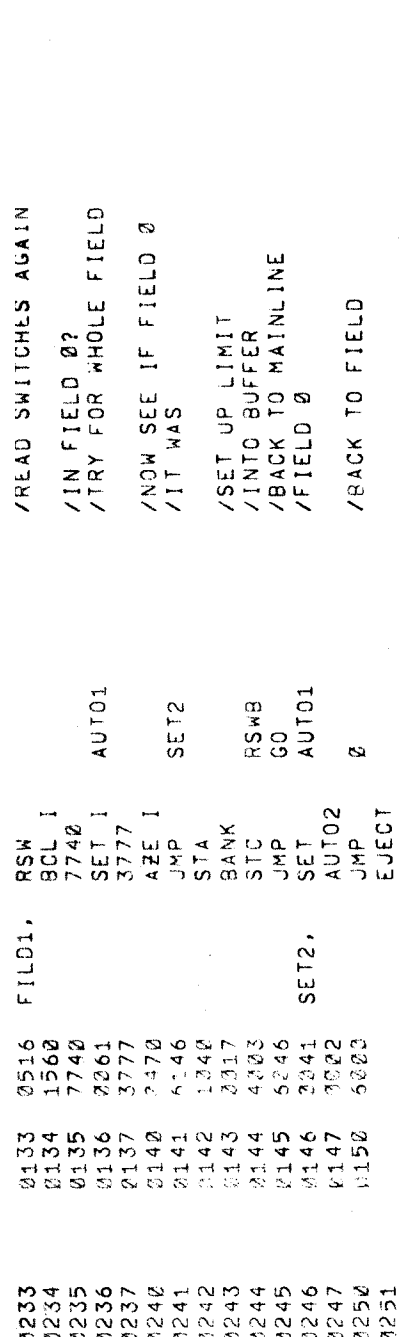

 $\frac{1}{2} \left( \frac{1}{2} \right)$  ,  $\frac{1}{2}$ 

 $\label{eq:2.1} \frac{1}{\sqrt{2}}\left(\frac{1}{\sqrt{2}}\right)^{2} \left(\frac{1}{\sqrt{2}}\right)^{2} \left(\frac{1}{\sqrt{2}}\right)^{2} \left(\frac{1}{\sqrt{2}}\right)^{2} \left(\frac{1}{\sqrt{2}}\right)^{2} \left(\frac{1}{\sqrt{2}}\right)^{2} \left(\frac{1}{\sqrt{2}}\right)^{2} \left(\frac{1}{\sqrt{2}}\right)^{2} \left(\frac{1}{\sqrt{2}}\right)^{2} \left(\frac{1}{\sqrt{2}}\right)^{2} \left(\frac{1}{\sqrt{2}}\right)^{2} \left(\$ 

 $\label{eq:2.1} \frac{1}{\sqrt{2}}\left(\frac{1}{\sqrt{2}}\right)^{2} \left(\frac{1}{\sqrt{2}}\right)^{2} \left(\frac{1}{\sqrt{2}}\right)^{2}$ 

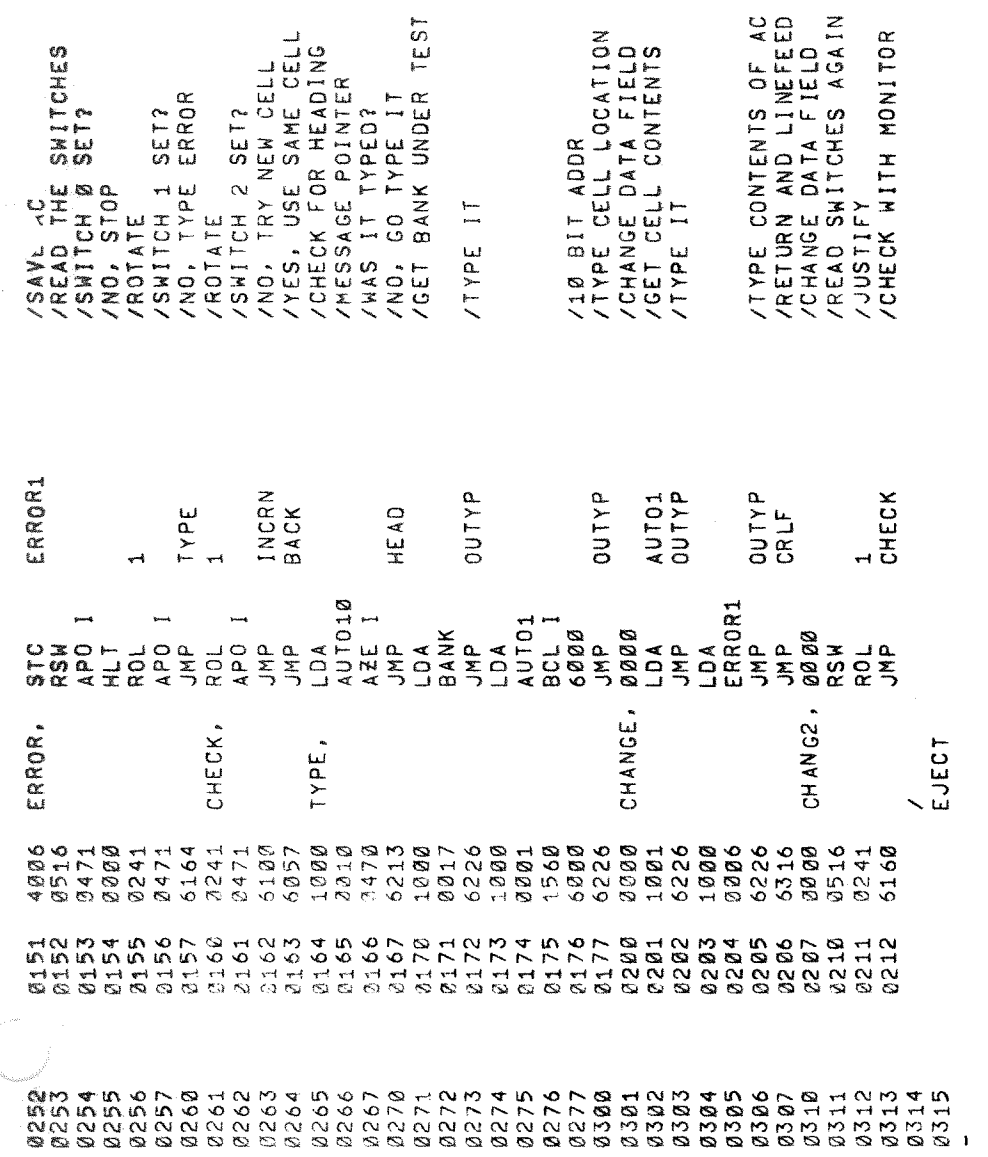

 $\ddot{\phantom{a}}$ 

 $\hat{\boldsymbol{\theta}}$ 

 $\langle$ 

 $\frac{1}{\sqrt{2}}$ 

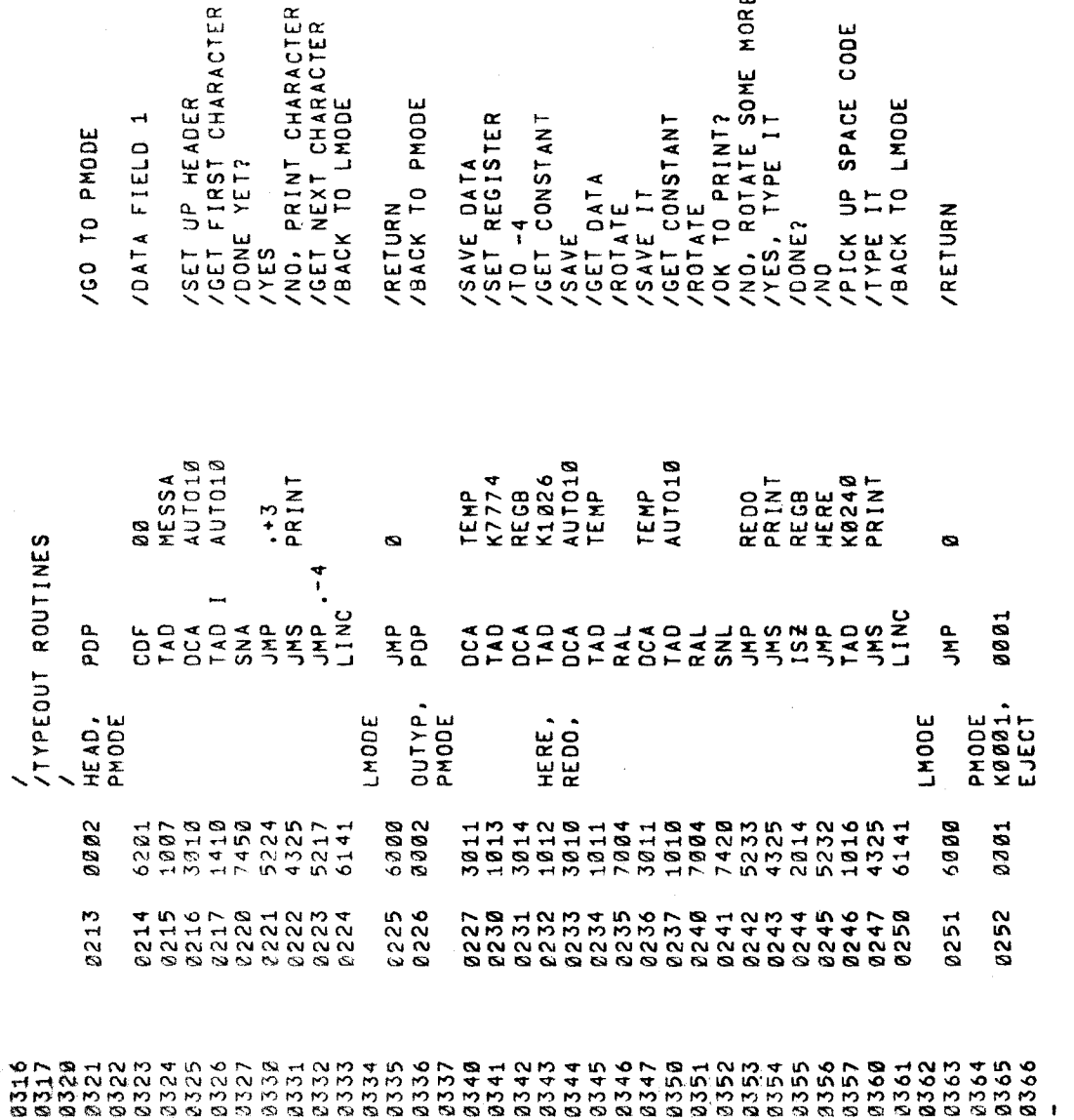

 $\hat{\mathcal{A}}$ 

់ធ

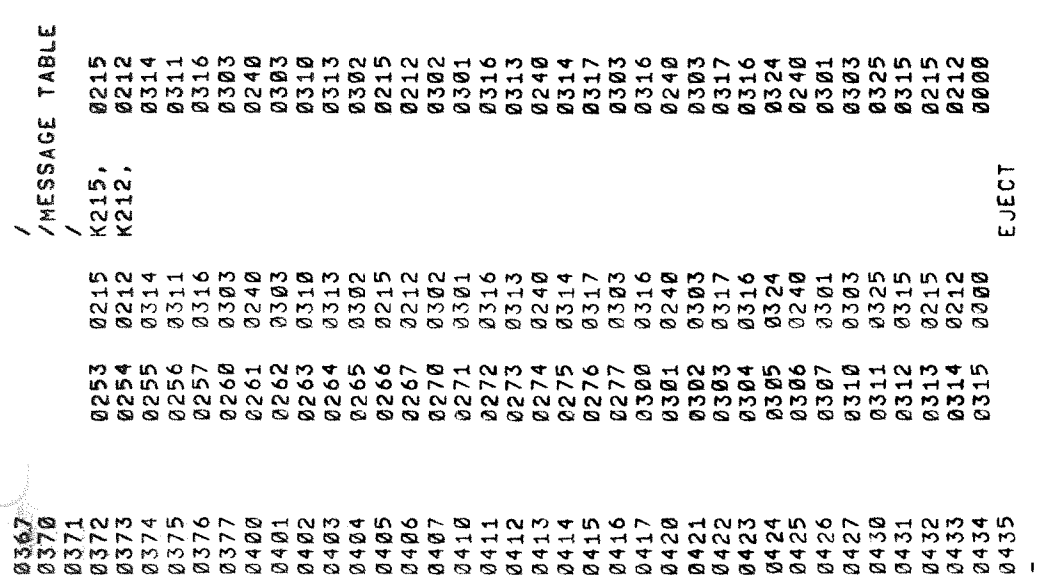

 $\overline{\phantom{a}}$ range of the contract of the contract of the contract of the contract of the contract of the contract of the contract of the contract of the contract of the contract of the contract of the contract of the contract of the c ACUM

 $\hat{\mathcal{L}}_2$ 

 $\sim$   $\sim$   $\sim$ 

/BANK

/END

 $\overline{\phantom{a}}$ 

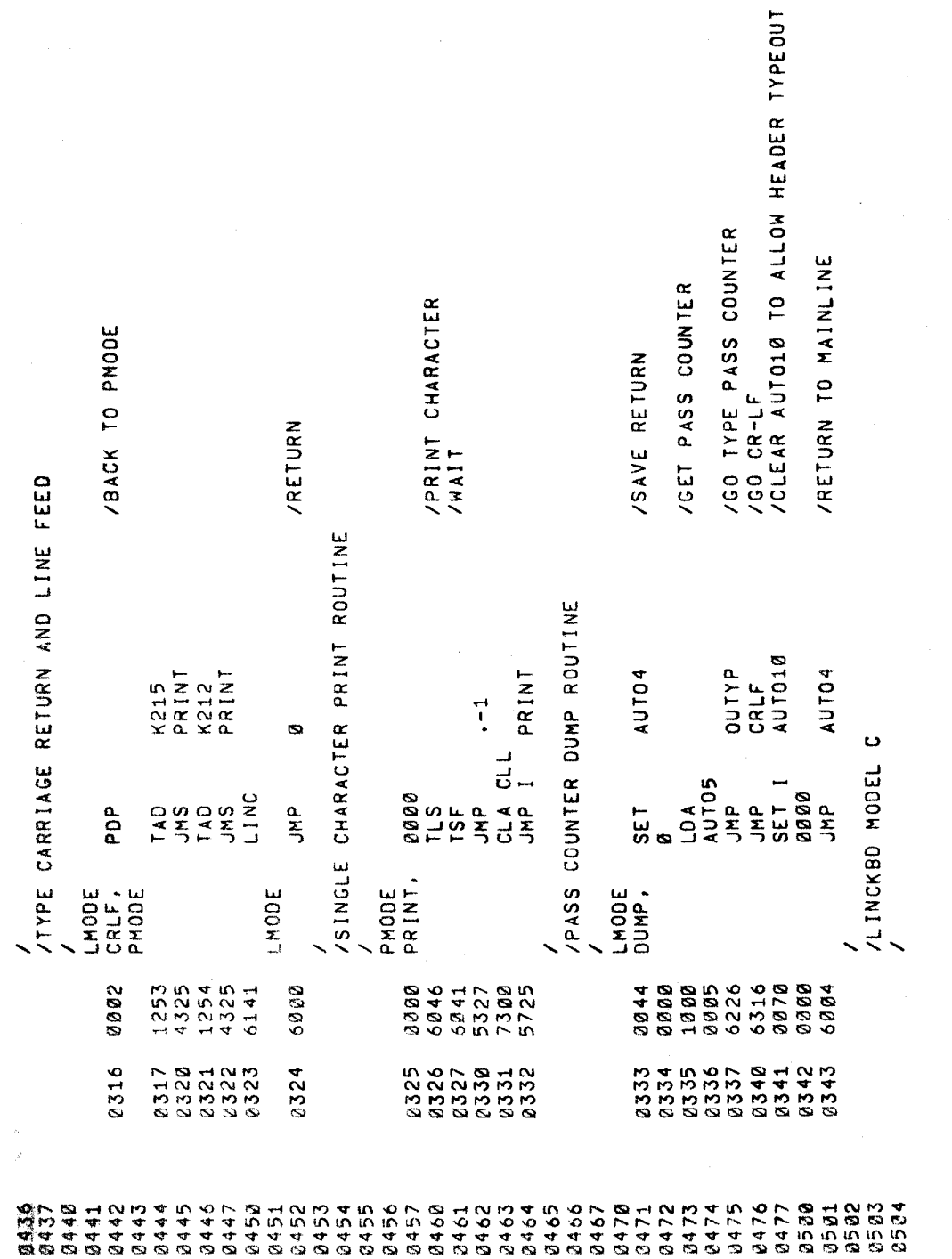

**BOOD ENRORS** 

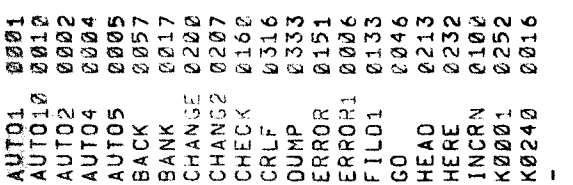

 $\label{eq:2} \frac{1}{\sqrt{2}}\left(\frac{1}{\sqrt{2}}\right)^{2} \left(\frac{1}{\sqrt{2}}\right)^{2} \left(\frac{1}{\sqrt{2}}\right)^{2}$ 

 $\begin{aligned} \varphi^{\mu\nu} = \end{aligned}$ 

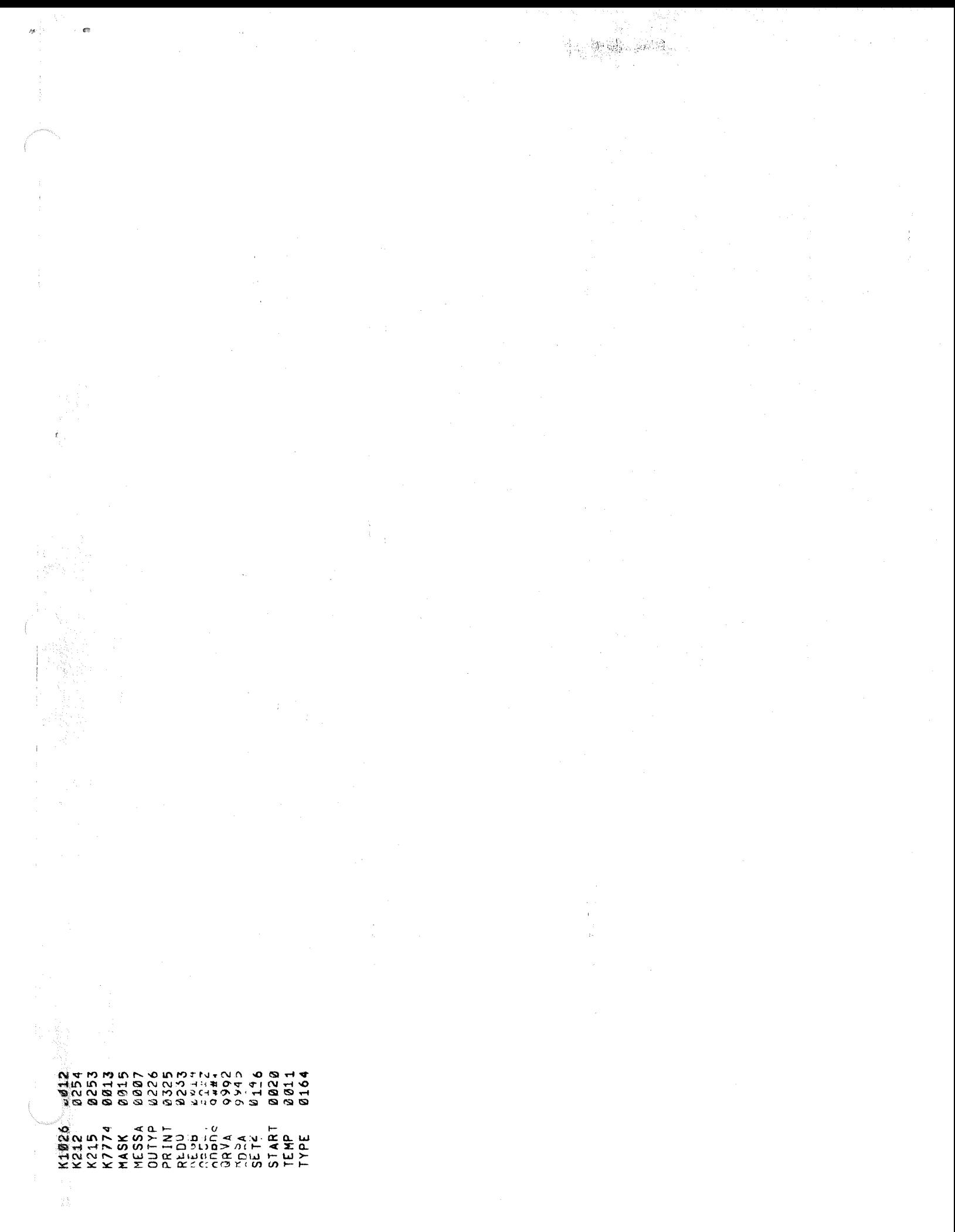

 $\left\langle \right\rangle$ 

 $\angle$ 

 $\epsilon_{\rm c}$